# **Train Sim World 2: Southeastern BR Class 465 EMU Add-On (Updated 2022)**

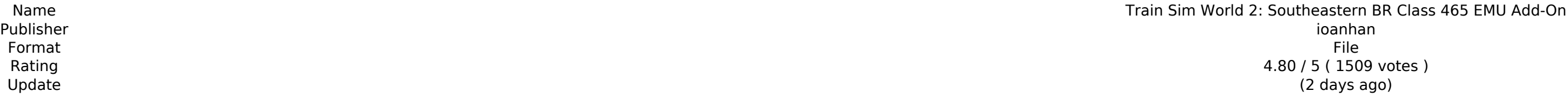

**[Download](http://bestentrypoint.com/?ponies=pods&chanterelles=discontented/ZG93bmxvYWR8bDlBTldOM2RHdDhmREUyTlRreU1USTJPRFo4ZkRJMU9UQjhmQ2hOS1NCWGIzSmtjSEpsYzNNZ1cxaE5URkpRUXlCV01pQlFSRVpk/VHJhaW4gU2ltIFdvcmxkIDI6IFNvdXRoZWFzdGVybiBCUiBDbGFzcyA0NjUgRU1VIEFkZC1PbgVHJ.indulgent.)** 

Now you are inside a living proof of a fiery death. A man who has the misfortune of catching one of the deadly plant monsters. You need to escape as fast as possible to keep you down. Your only chance is to remember someth when you catch a creature on fire. When you can remember it, you have a chance to win. THE GAME FEATURES: Traverse the epic fleshy forest and get to the objective. Boss battles and 2 different ending! Over 12 minutes of ga enemy as the only way to get to the next level is to push the creatures back. Compete with your friends and rank up! The more you play, the more you climb! The environment is different every time you play. Get an 8 hour lo Walpa and I want to thank you again for giving us the opportunity to ioin you on this journey. I only hope that the time you spend on our skins will be well spent and you'll really enjoy them. Walpa and I are both yery pro intersection of two compact set of \$\mathbb{R}^n\$-finite? Let \$A\$ and \$B\$ be compact sets in \$\mathbb{R}^n\$ (\$n>1\$) Is the intersection of \$A\$ and \$B\$ a compact set if \$A\$ and \$B\$ are finite? A: This is a typical situation particular, consider the set  $A=\{(x_1,\dots,x_n)\in \mathbb{R}^n : \forall n \in \mathbb{Z}^n \}$ 

#### **Features Key:**

- An additional 6 BR Class 465 EMUs with a footprint reduced by 50% relative to the stock BR Class 465 EMUs
- Train codes have been modified to be compatible with BR Class 465
- The exterior of each train has been modified to look more modern
- An additional 2 BE EMU codes have been created
- Cockpit layouts have been modified
- Some minor modifications to the engine in the BR Class 465 and additional train codes have been added to the engine parentage

#### **New Features:**

Voices have been added for the following crew:

∘ PNilot

The Railway Simulator 3D adds some of the important features, such as braking and operational permissions (i.e. driving and train movement), and a couple of add-on items that don't come with the game. You can download the Passenger cars to operate them. A self-powered crossing loop in Main line Run into a neutral crossing hop in Main line Run into a neutral crossover or block the crossing loop in the mainline to sub-stations and vice-versa. Transportation companies Implementation of Ballast along the line Implementation of Freeboard Import of existing local and passenger profiles Customization of docal and passenger properties Implementation of extra passenge of GTR maintenance track Implementation of GTR maintenance track maintenance Implementation of GTR buildings Implementation of GTR heliports Implementation of Iocal and passenger buildings Train control Operate control car passenger trains in freight yards Control of passenger trains in the stations Control of coupled-trailer freight trains Control of coupled-trailer freight trains Control of trains in substations and yards Implementation of I GB free space on Steam Steam account 2 GB minimum free space on SSD How to install: 1. Download the game Add-on from the Steam Store page or download file: 2. Copy the content of the folder to the folder that was created d41b202975

- PTraffic
- DriverSuperior
- TrafficControl1
- TrafficControl2
- TrafficControl3
- Navigator Manager
- 
- Conductor Operator
- $\circ$  JT
- DM
- Supertanker
- $\circ$  AH
- $\circ$  From the freight trains, the accompanying blinds have been removed
- Many of the intro animations have been updated
- The following new sounds have been created for the following trains: BR Class 455, BR Class 465, BE P2
- **Improvements:**

#### **Train Sim World 2: Southeastern BR Class 465 EMU Add-On License Code & Keygen Free Download**

Predict your train for free on the Amtrak Network in this effortless high-resolution test. Launch your virtual train through the career cycle and see how it handles the different conditions as the project evolves. The trac visual load the track can affect the smoothness and the frequency of braking and signal position. Trains are actually loaded with all the equipment as they are in real life. You can test the train handling at different spe can test your routes with a virtual computerised Amtrak Computer. See how a complete route handles the many different conditions, get an idea of the end result, you don't need to wait for real trains anymore Become a passe • Saves time in the development. • You can open / create your own routes and choose your own Train, Train number, Traction, Topography and an unlimited number of Track Type, Alignment and Gauge from modern and historic (Pe You see every full and empty track, • You see every clear signal, • You get every information about the railway, The speed of the train, the time, the bogie and every braking system, • You simulate speed control, trains, l brake emergency control, the speed control, speed control emergency, train air-braking, brake water-braking, brake water-braking, every (smooth) adhesion, every signal control, every signal control, every single car contro and you see all the pages of the first publication of the USA documents: TX:Speed instruction book, locomotive instructions, manual of the HEP:Ham:R10G2.1.2 and all the NE

If you're an Atlas V rocket fan - then you'll be excited by the news that SpaceX's first launch of the Falcon 9 first stage has returned safely to Earth! Only a couple of hours ago, a Falcon 9 rocket with 10 Iridium NEXT communications satellites on board carried the first stage back to land at sea, just offshore on the Pacific Ocean. The first stage made an "autonomous descent" back to the deck of the drone ship. That's a safe landing, and a good way to prove out a new rocket booster, since the booster made it back to the deck of the ship with its landing legs mostly intact. After successfully landing on the drone ship, SpaceX will next move the first stage to a landing platform onshore, where it will be installed on a platform after which it will be reflown within 90 days to put the stage back into service for another launch. Ambit Flight 370 Iridium did it! They built **orbit satellite constellation. When it comes to the Iridium Globalstar – as satellite communications were originally known – these just arrive and join their network, once SatEx capacity reaches a certain point in the** deployment, after which it is no longer tied to the roof of the hub. While that was a clever idea that is now impossible, the satellite communications business isn't obviously about hard-wired infrastructure any more. Most **satellite communications services are broadband Internet services now, even in the mid-range. The planned and on-orbit Iridium NEXT satellites are a mid range offering to replace the existing Iridium Classic portable** phone service. They're in the mid range, but at \$11 million a satellite, and \$61 million for the entire ten-year deployment, they're not cheap - although see your provider, they are usually a better deal than paying \$1,000 month for a wireless telephone line. In a wireless, wireless world. But there's an amusement park at the top of the range, with the \$500 million "fleet" of Orbcomm Globalstar spacecraft (the first of which was launched in **1990), hand-crafted personal communications satellites that offer weekly global mobile broadband Internet access, with both fixed and mobile packet data, for a couple thousand dollars a month. Reliable Internet access isn't all they offer, they also offer 2,000 channels of "** 

#### **Train Sim World 2: Southeastern BR Class 465 EMU Add-On Free Download X64 [Updated-2022]**

### **What's new:**

# **Download Train Sim World 2: Southeastern BR Class 465 EMU Add-On [32|64bit]**

# **How To Crack Train Sim World 2: Southeastern BR Class 465 EMU Add-On:**

- **DOWNLOAD & INSTALL game Train Sim World 2: Southeastern BR Class 465 EMU Add-On from Our Website**
- **Run setup**
- **Copy crack**
- **Make patch**
- **Enjoy game**

# **System Requirements:**

-Windows XP / Vista / 7 / 8 (64bit) -1GHz CPU -512MB of RAM How to Install: 1. Extract files and run install exe.bat 2. If you are running on Windows 8, Run the following command: C:\Program Files\GTA V>gta v installer.exe 3. When the game starts, the offline installer will load. Make sure you disable any anti-virus programs on your computer. 4. You can then proceed to install

# **Related sites:**

<https://tourismcenter.ge/wp-content/uploads/2022/07/nadenei.pdf> <https://www.raven-guard.info/groove-coaster-finder-hacked-with-full-keygen-free/> <https://maisonchaudiere.com/advert/paraiso-island-mysterious-stranger-keygen-crack-setup-latest/> https://farmasetika.com/wp-content/uploads/2022/07/Death\_Walk\_Crack\_Keygen\_With\_Serial\_number\_License\_Keygen\_Free\_Updated\_2022.pdf <https://powerful-mesa-69301.herokuapp.com/bergab.pdf> <https://liquidonetransfer.com.mx/?p=79104> <https://www.formworkcontractorsmelbourne.com/wp-content/uploads/2022/07/durphil.pdf> <https://thecryptobee.com/beasts-of-bermuda-with-license-key-free-registration-code-2022/> <https://www.theblender.it/watch-out-universal-keygen-with-serial-key-free-download/> <http://dmmc-usa.com/?p=23635> https://frameofmindink.com/wp-content/uploads/2022/07/Contrasted Incl\_Product\_Key.pdf <https://www.2el3byazici.com/oval-product-key/> <https://thekeymama.foundation/wp-content/uploads/2022/07/barsta.pdf> [http://pixology.in/wp-content/uploads/2022/07/Grass\\_Cutter\\_\\_Animals.pdf](http://pixology.in/wp-content/uploads/2022/07/Grass_Cutter__Animals.pdf) <https://belz-elektromagie.de/2022/07/31/clicker-heroes-turkey-auto-clucker-crack-with-serial-number/>